## Konica minolta web interface serial number

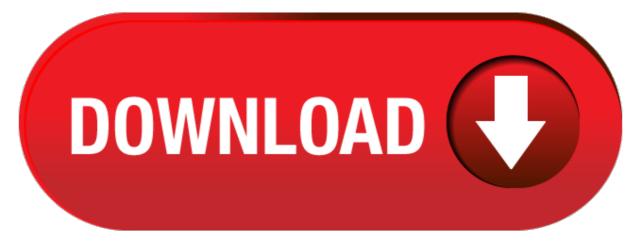

click here to download